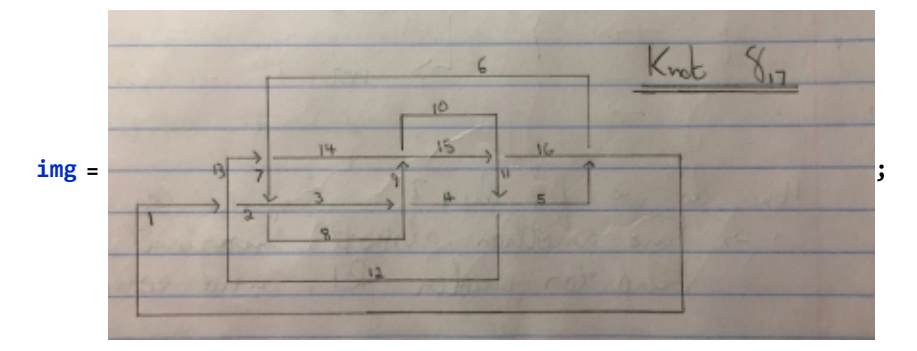

**ImageData[img]**

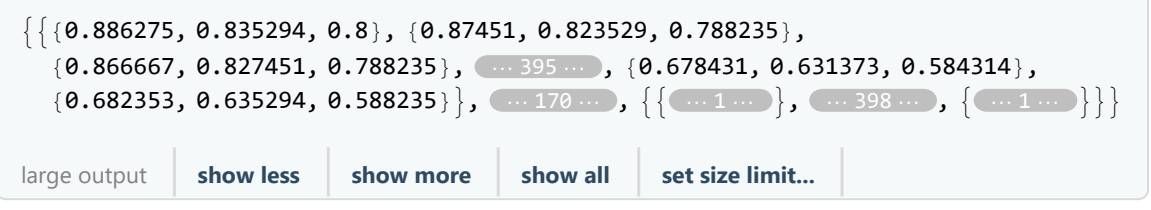

**n = 10;**

**Image**

```
ListConvolveReplacePartTable -1
                          (2 n + 1)^2 - 1\{n+1, n+1, 1\} \rightarrow 1, \{n+1, n+1, 1\} \rightarrow 1,
```

```
ImageData[img]
```

```
 // ImageAdjust
```
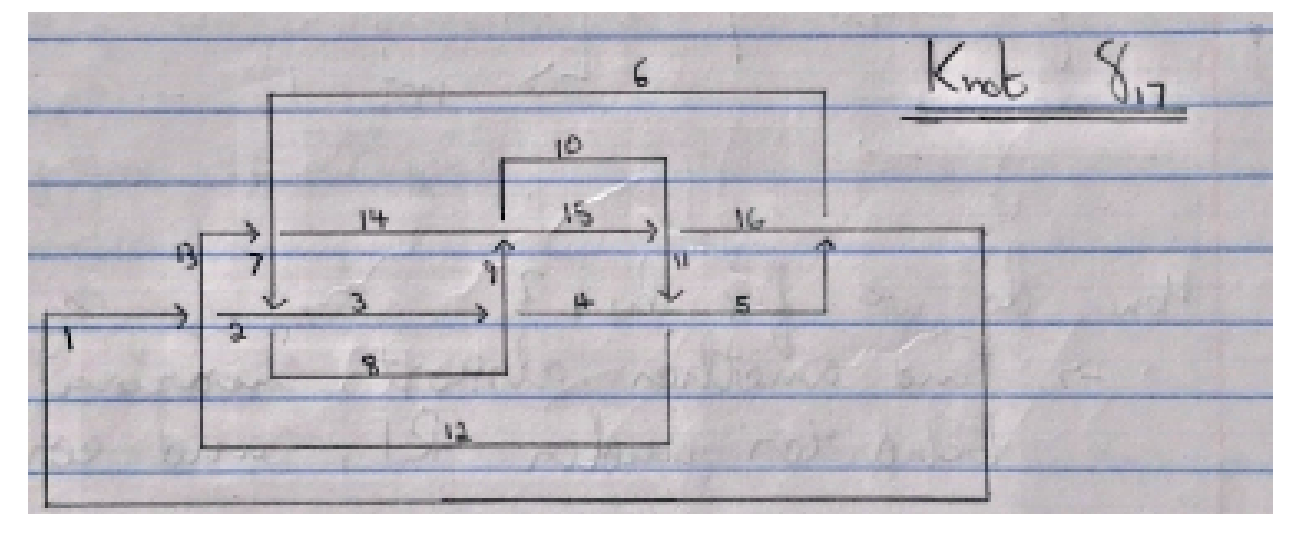

ListConvolve[ReplacePart[Table
$$
[\frac{1}{(2n+1)^2-1}, n, n, 1], {n+1, n+1, 1} \rightarrow -1]
$$
,  
ImageData[img]

```
\{\{0.198494, 0.187299, 0.177736\}, \{0.198369, 0.187371, 0.177665\},\}\{0.198316, 0.187513, 0.177665\}, \dots 386 \dots , \{0.152398, 0.141257, 0.132014\}, \dots\{0.152451, 0.141328, 0.131836\}, \{ \dots 161 \dots \}large output show less show more show all set size limit...
```